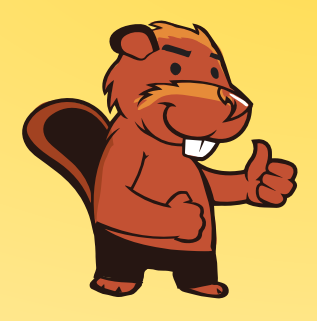

**INFORMATIK-BIBER SCHWEIZ CASTOR INFORMATIQUE SUISSE CASTORO INFORMATICO SVIZZERA** 

# Quesiti 2016 <sup>9</sup><sup>º</sup> e 10<sup>º</sup> anno scolastico

<http://www.castoro-informatico.ch/>

A cura di: Andrea Adamoli, Christian Datzko, Hanspeter Erni

> 010100110101011001001001 010000010010110101010011 010100110100100101000101 001011010101001101010011 010010010100100100100001

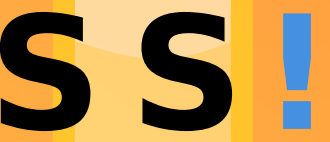

www.<mark>svia-ssie-ssii.c</mark>h schweizerischervereinfürinformatikind erausbildung//sociétésuissedel'inform atiquedansl enseignement//societàsviz zeraperl informaticanell insequamento

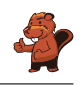

# <span id="page-2-0"></span>Hanno collaborato al Castoro Informatico 2016

Andrea Adamoli, Christian Datzko, Susanne Datzko, Olivier Ens, Hanspeter Erni, Martin Guggisberg, Corinne Huck, Carla Monaco, Nicole Müller, Gabriel Parriaux, Jean-Philippe Pellet, Julien Ragot, Beat Trachsler.

Un particolare ringraziamento va a:

Juraj Hromkovič, Giovanni Serafini, Urs Hauser, Tobias Kohn, Ivana Kosírová, Serena Pedrocchi, Björn Steffen: ETHZ

Valentina Dagiene: Bebras.org

Hans-Werner Hein, Wolfgang Pohl, Peter Rossmanith: Bundesweite Informatikwettbewerbe (BWINF), Germania

Anna Morpurgo, Violetta Lonati, Mattia Monga: Italia

Gerald Futschek: Austrian Computer Society, Austria

Zsuzsa Pluhár: ELTE Informatikai Kar, Ungheria

Eljakim Schrijvers, Daphne Blokhuis, Marissa Engels: Eljakim Information Technology bv, Paesi Bassi

Roman Hartmann: hartmannGestaltung (Flyer Castoro Informatico Svizzera)

Christoph Frei: Chragokyberneticks (Logo Castoro Informatico Svizzera)

Pamela Aeschlimann, Andreas Hieber, Aram Loosmann, Daniel Vuille, Peter Zurüh: Lernetz.ch (pagina web)

Andrea Leu, Maggie Winter, Brigitte Maurer: Senarclens Leu + Partner

L'edizione dei quesiti in lingua tedesca è stata utilizzata anche in Germania e in Austria. La traduzione francese è stata curata da Nicole Müller mentre quella italiana da Andrea Adamoli.

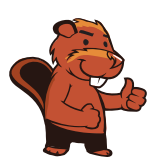

**INFORMATIK-BIBER SCHWEIZ CASTOR INFORMATIQUE SUISSE CASTORO INFORMATICO SVIZZERA** 

Il Castoro Informatico 2016 è stato organizzato dalla Società Svizzera per l'Informatica nell'Insegnamento SSII. Il Castoro Informatico è un progetto della SSII con il prezioso sostegno della fondazione Hasler.

# **HASLERSTIFTUNG**

Nota: Tutti i link sono stati verificati l'01.11.2016. Questo quaderno è stato creato il 13 novembre 2016 col sistema per la preparazione di testi L<sup>A</sup>TEX.

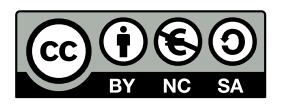

I quesiti sono distribuiti con Licenza Creative Commons Attribuzione Non commerciale Condividi allo stesso modo 4.0 Internazionale. Gli autori sono elencati a pagina [16.](#page-21-0)

### <span id="page-3-0"></span>Premessa

Il concorso del Castoro Informatico, presente già da diversi anni in molti paesi europei, ha l'obiettivo di destare l'interesse per l'informatica nei bambini e nei ragazzi. In Svizzera il concorso è organizzato in tedesco, francese e italiano dalla Società Svizzera per l'Informatica nell'Insegnamento (SSII), con il sostegno della fondazione Hasler nell'ambito del programma di promozione FIT in IT».

Il Castoro Informatico è il partner svizzero del Concorso «Bebras International Contest on Informatics and Computer Fluency [\(http://www.bebras.org/\)](http://www.bebras.org/), situato in Lituania.

Il concorso si è tenuto per la prima volta in Svizzera nel 2010. Nel 2012 l'offerta è stata ampliata con la categoria del «Piccolo Castoro» ( $3^{\circ}$  e  $4^{\circ}$  anno scolastico).

Il Castoro Informatico incoraggia gli alunni ad approfondire la conoscenza dell'Informatica: esso vuole destare interesse per la materia e contribuire a eliminare le paure che sorgono nei suoi confronti. Il concorso non richiede alcuna conoscenza informatica pregressa, se non la capacità di «navigare» in Internet poiché viene svolto online. Per rispondere alle domande sono necessari sia un pensiero logico e strutturato che la fantasia. I quesiti sono pensati in modo da incoraggiare l'utilizzo dell'informatica anche al di fuori del concorso.

Nel 2016 il Castoro Informatico della Svizzera è stato proposto a cinque differenti categorie d'età, suddivise in base all'anno scolastico:

- $3^{\circ}$  e  $4^{\circ}$  anno scolastico («Piccolo Castoro»)
- $\bullet\,$   $5^{\textit{o}}$ e $6^{\textit{o}}$ anno scolastico
- $\bullet\,$ 7º e 8º anno scolastico
- $\bullet$   $9^{\text{o}}$ e $10^{\text{o}}$ anno scolastico
- $\bullet$  11º al 13º anno scolastico

Gli alunni iscritti al 3º e 4º anno scolastico hanno dovuto risolvere 9 quesiti (3 facili, 3 medi e 3 difficili).

A ogni altra categoria d'età sono stati assegnati 15 quesiti da risolvere, suddivisi in gruppi di cinque in base a tre livelli di difficoltà: facile, medio e difficile. Per ogni risposta corretta sono stati assegnati dei punti, mentre per ogni risposta sbagliata sono stati detratti. In caso di mancata risposta il punteggio è rimasto inalterato. Il numero di punti assegnati o detratti dipende dal grado di difficoltà del quesito:

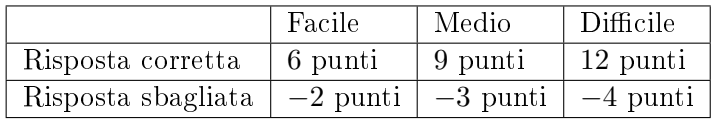

Il sistema internazionale utilizzato per l'assegnazione dei punti limita l'eventualità che il partecipante possa indovinare la risposta corretta.

Ogni partecipante aveva un punteggio iniziale di 45 punti (Piccolo Castoro 27).

Il punteggio massimo totalizzabile era pari a 180 punti (Piccolo castoro 108), mentre quello minimo era di 0 punti.

In molti quesiti le risposte possibili sono state distribuite sullo schermo con una sequenza casuale. Lo stesso quesito è stato proposto in più categorie d'età.

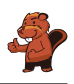

#### Per ulteriori informazioni:

SVIA-SSIE-SSII Società Svizzera per l'Informatica nell'Insegnamento Castoro Informatico Andrea Adamoli <castoro@castoro-informatico.ch> <http://www.castoro-informatico.ch/> <https://www.facebook.com/informatikbiberch>

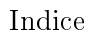

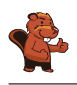

# Indice

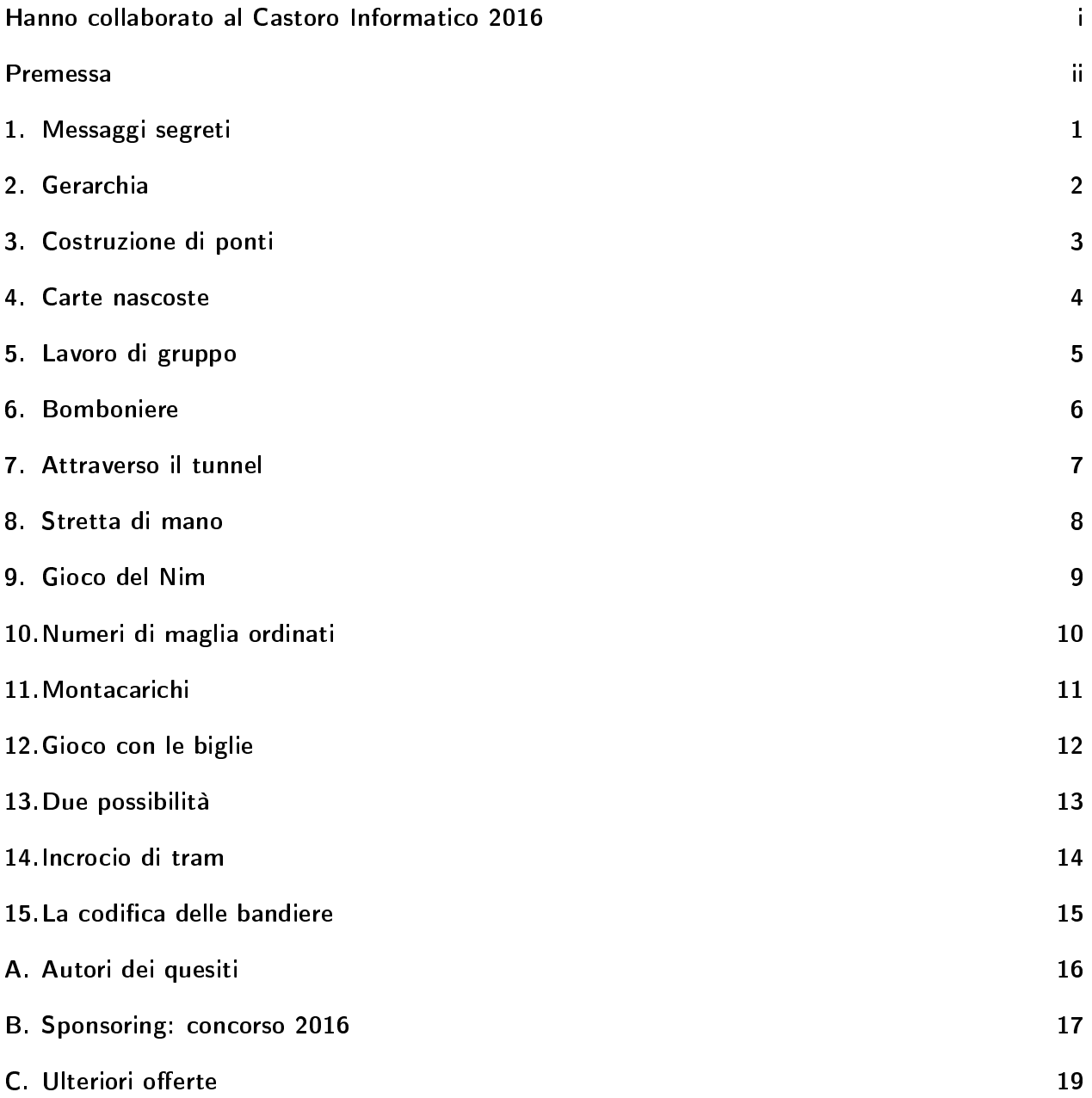

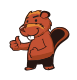

#### <span id="page-6-0"></span>1. Messaggi segreti

Gli agenti Boris e Berta comunicano attraverso messaggi segreti che nessuno dovrebbe capire all'infuori di loro stessi. Boris desidera inviare a Berta il seguente messaggio:

#### RITROVOCONBENALLE6

Egli scrive i singoli caratteri del testo nelle celle di una tabella di quattro colonne per cinque righe, procedendo da sinistra a destra e dall'alto verso il basso. Se alla fine restano delle celle vuote, aggiunge degli asterischi (\*). L'immagine mostra il risultato di tale operazione:

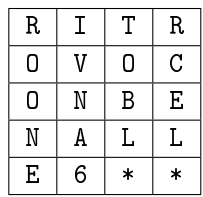

Boris genera poi il messaggio segreto nel modo seguente: su un nuovo foglio, riscrive le lettere questa volta seguendo la tabella dall'alto in basso, colonna per colonna da sinistra a destra.

#### ROONEIVNA6TOBL\*RCEL\*

Berta utilizza lo stesso metodo per scrivere la risposta segreta a Boris:

#### SEEAETNNNIAEGCOBVOH\*

Cosa ha risposto Berta?

- A) STABENEPOSSOVENIRE
- B) STABENEVENGOANCHEIO
- C) SEVUOIVENGOANCHEIO
- D) VORREIVENIREPUREIO

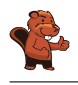

### <span id="page-7-0"></span>2. Gerarchia

L`immagine rappresenta le relazioni tra specie animali del pianeta Venere. Una linea che collega due specie indica che tutti gli animali appartenenti alla specie della casella posta più in basso sono anche animali della specie indicata nella casella più in alto.

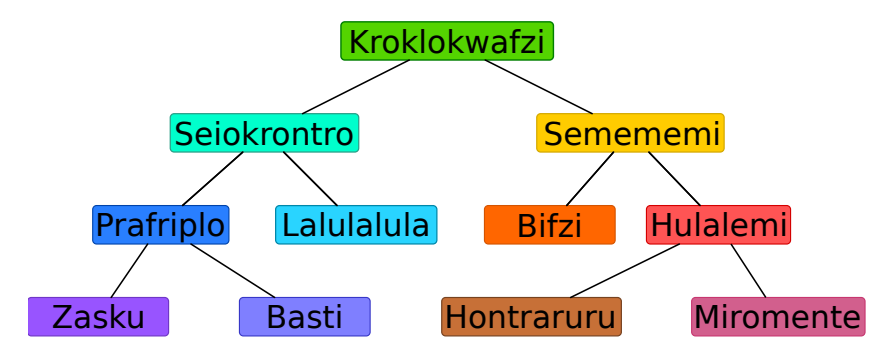

Per esempio, gli animali della specie "Hulalemi" sono anche della specie "Semememi". D'altro canto, qualche "Seiokrontro" non fa parte dei "Basti". Solo una delle sequenti affermazioni è vera, quale?

- A) Tutti i Basti sono anche Seiokronto.
- B) Qualche Hontraruru non è anche Semememi.
- C) Tutti i Zasku sono anche Bifzi.
- D) Tutti i Prafriplo sono anche Basti.

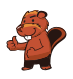

# <span id="page-8-0"></span>3. Costruzione di ponti

Nonno castoro è diventato timoroso nei confronti dell'acqua. Egli vorrebbe quindi andare dalla propria tana a quella dei familiari attraverso dei ponti. Gli altri castori vogliono molto bene al nonno e per questo desiderano costruire dei ponti che osservino le seguenti regole:

- Il nonno deve poter andare dalla propria tana a qualsiasi altra, attraversando non più di due ponti.
- Oltre al ponte che conduce a una certa tana, possono essercene al massimo altri due che ne escono.

I castori iniziano ad elaborare il progetto. Su un foglio disegnano tutte le loro tane, rappresentandole attraverso dei cerchi. La tana del nonno è un cerchio colorato di rosso. Con una linea pianicano il primo ponte in uscita dalla tana del nonno . . . ma poi non sanno più come continuare.

Completa il piano in modo da osservare tutte le regole descritte sopra. Esistono più soluzioni, ma in ogni caso devono essere disegnati altri 5 ponti.

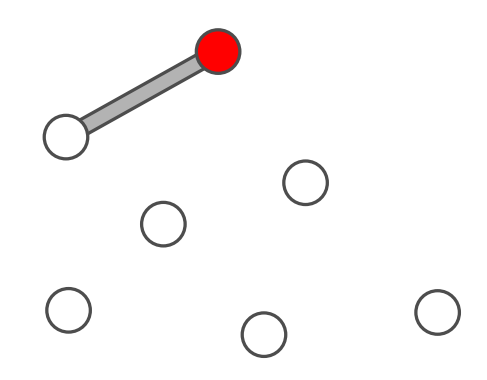

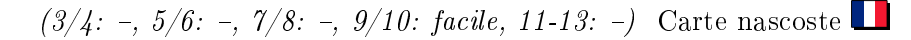

### <span id="page-9-0"></span>4. Carte nascoste

Vanessa nasconde delle carte sotto a tre coni stradali. Ogni nuova carta viene sempre inserita sotto a un determinato cono. Se il cono nasconde già una carta, quella nuova viene inserita sopra ad essa.

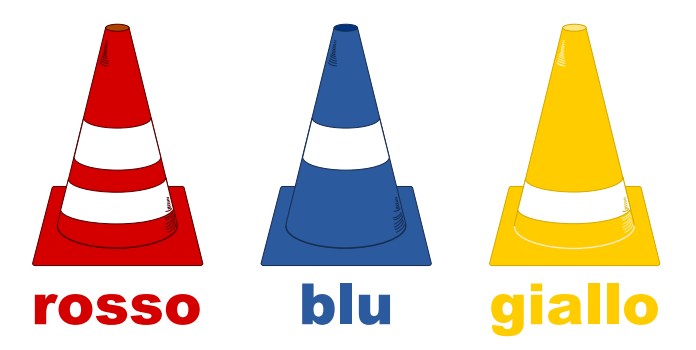

Per descrivere quale carta è stata inserita sotto a quale cono, Vanessa usa la seguente notazione:  $rosso + 5$  $rosso + 3$ 

rosso

Vanessa ha annotato:  $rosso + 3$ giallo  $\leftarrow$  5  $rosso + 6$ giallo  $+ 8$  $blu + 1$ giallo  $+3$ Alla fine, quale carta è posta in cima al mazzo nascosto sotto ad ogni cono?

A) rosso: 3, blu: 1, giallo: 5

- B) rosso: 9, blu: 1, giallo: 16
- C) rosso: 6, blu: 1, giallo: 3
- D) rosso: 8, blu: 1, giallo: 3

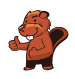

# <span id="page-10-0"></span>5. Lavoro di gruppo

Sarah e i suoi amici Alicia, Beat, Caroline, David ed Emil devono svolgere un lavoro di gruppo in classe. Essi suddividono il lavoro in modo tale che Sarah abbia il compito di raggruppare i risultati dei compagni. Sarah può ricevere direttamente i risultati del lavoro di Emil, ma per ottenere quelli degli altri deve osservare le seguenti regole:

- Per ricevere i risultati da David, deve prima ottenere quelli di Alicia.
- Per ricevere i risultati da Beat, deve prima ottenere quelli di Emil.
- Per ricevere i risultati da Caroline, deve prima ottenere quelli di Beat e David.
- Per ricevere i risultati da Alicia, deve prima ottenere quelli di Beat ed Emil.

Trascina in nomi nella giusta sequenza, in modo che Sarah possa ricevere tutti i risultati:

Alicia  $\Rightarrow$  Beat  $\Rightarrow$  Caroline  $\Rightarrow$  David  $\Rightarrow$  Emil

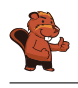

## <span id="page-11-0"></span>6. Bomboniere

La bomboniera è un contenitore (anche di vetro) per dolci. Carl e Judy hanno 3 bomboniere ciascuno: Carl possiede le bomboniere A), B) e C), mentre Judy possiede le bomboniere D), E) e F). Ogni bomboniera ha le seguenti cinque caratteristiche:

- La bomboniera può essere aperta o chiusa.
- La bomboniera può contenere caramelle a strisce rosse e bianche oppure no.
- La bomboniera può contenere ciambelle blu oppure no.
- La bomboniera può contenere lecca-lecca a spirale verde oppure no.
- La bomboniera può essere tondeggiante oppure angolosa (spigolosa).

Indica la bomboniera che possiede sia le caratteristiche in comune a tutte le bomboniere di Carl che quelle in comune a tutte le bomboniere di Judy.

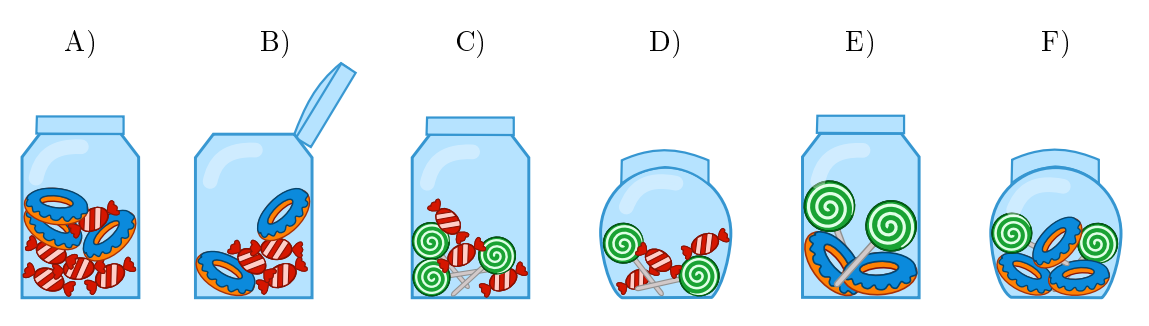

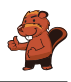

#### <span id="page-12-0"></span>7. Attraverso il tunnel

Anna e Ben fanno una passeggiata con i loro genitori. Lungo il cammino c'è un tunnel. Per esperienza sanno che ognuno di essi impiega un tempo diverso a percorrerlo: Anna impiega 10 minuti, Ben 5 minuti, la madre 20 minuti e il padre 25 minuti. Attraverso lo stretto e scuro tunnel possono passare solo una o, al massimo, 2 persone. Essi devono compiere quindi molti passaggi. Quando si attraversa il tunnel in due, si impiega tanto tempo quanto la persona più lenta. Nel tunnel bisogna assolutamente utilizzare una torcia.

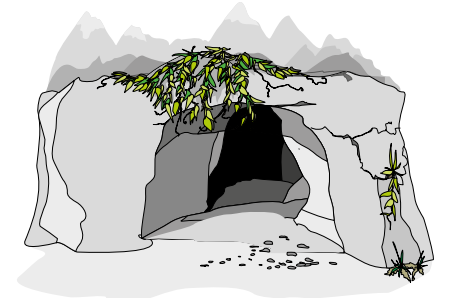

Quando la famiglia si trova all'entrata del tunnel, si accorge che l'accumulatore della torcia ha energia solo per altri 60 minuti. Riusciranno a passare tutti attraverso il tunnel prima che la torcia si spenga? Anna ne è certa: "Sicuro, possiamo farcela in 5 passaggi!"

Sposta i nomi nelle celle appropriate, in modo da attuare il piano di Anna.

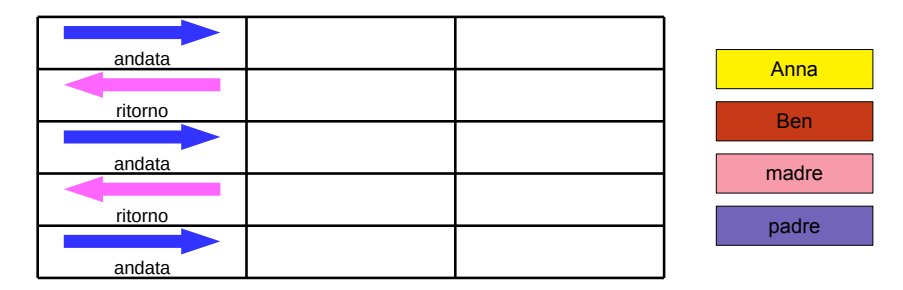

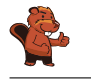

#### <span id="page-13-0"></span>8. Stretta di mano

I castori giocano volentieri all'Hurling, lo sport nazionale dell'Irlanda. Alla fine della partita i giocatori di ogni squadra si allineano in fila, uno dietro all'altro. Essi si dirigono poi verso la fila della squadra avversaria e si stringono la mano dicendo "Grazie per la partita!".

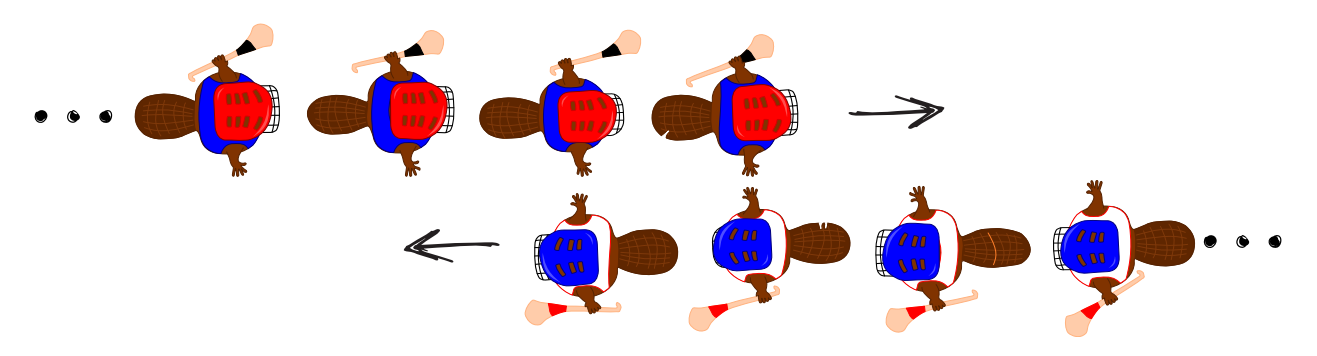

La stretta di mano funziona in questo modo: dapprima si stringono la mano i giocatori posti in cima alla propria fila, poi essi stringono la mano al giocatore che occupa il secondo posto della fila avversaria (come mostrato nella figura). Si continua in questo modo fino a quando anche gli ultimi giocatori della fila hanno stretto la mano a tutti quelli della fila avversaria.

Nell'Hurling ci sono 15 giocatori per ogni squadra. Per la stretta di mano tra due giocatori e lo spostamento verso il prossimo giocatore avversario si impiega 1 secondo.

Quanti secondi si impiegano in totale per la stretta di mano tra tutti i membri delle due squadre?

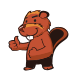

## <span id="page-14-0"></span>9. Gioco del Nim

Beat e il suo amico giocano al Nim: 13 fiammiferi sono posti inizialmente su un tavolo e alternativamente i due giocatori ne tolgono 1, 2 o 3. Il giocatore che prende l'ultimo fiammifero è il vincitore.

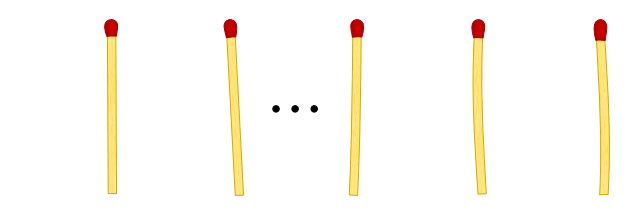

Aiuto: Se sul tavolo ci sono ancora 4 fiammiferi, il giocatore di turno non può più vincere. Questa situazione deve quindi essere evitata.

Beat inizia, quanti fiammiferi deve togliere per poter vincere il gioco?

- A) 1
- B) 2
- C) 3
- D) Non ha importanza.

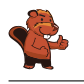

## <span id="page-15-0"></span>10. Numeri di maglia ordinati

Le figure inserite qui sotto mostrano due squadre, ognuna delle quali composta da 15 giocatori. Entrambe le squadre indossano maglie con i numeri stampati sopra. I giocatori della prima squadra sono ordinati per numero, mentre i giocatori della seconda no. Squadra 1:

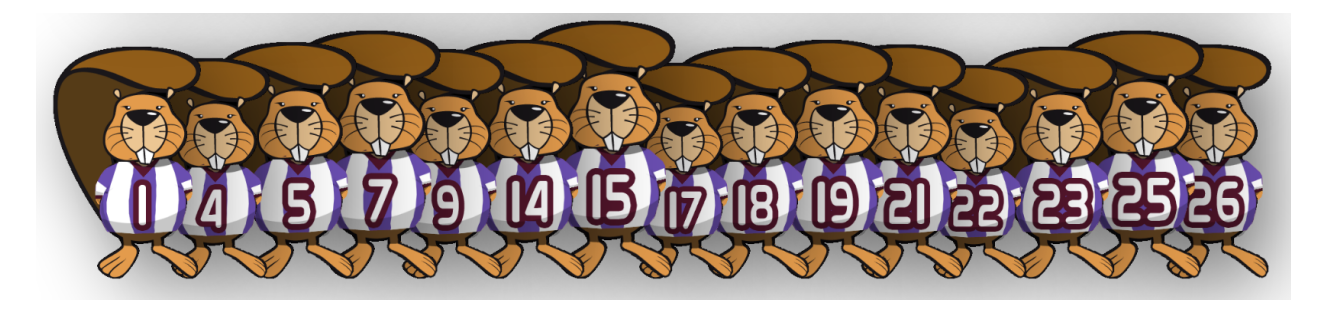

Squadra 2:

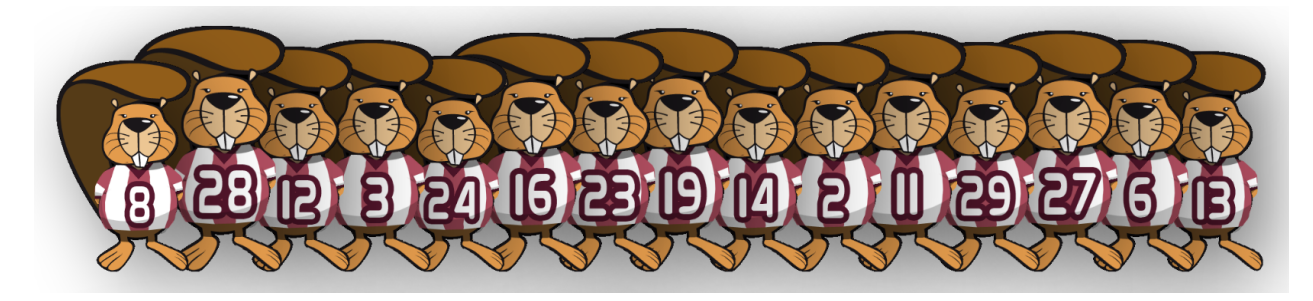

Come si può verificare nella maniera più rapida quali numeri sono presenti sia nella squadra 1 che nella squadra 2?

- A) Passo in sequenza i numeri della squadra 1. Per ognuno di essi verifico se nella squadra 2 esiste lo stesso numero.
- B) Passo in sequenza i numeri della squadra 2. Per ognuno di essi verico se nella squadra 1 esiste lo stesso numero.
- C) È uguale da quale squadra iniziare: entrambi i metodi sono ugualmente veloci.
- D) Dapprima bisogna sapere quali numeri non sono in comune.. Sottraggo questo numero a 15 e ottengo il numero cercato.

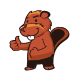

# <span id="page-16-0"></span>11. Montacarichi

Su una rampa di carico sono posizionati dei bancali (palette) affiancati. Essi, da sinistra a destra, pesano rispettivamente 15 kg, 30 kg, 25 kg, 10 kg, 30 kg, 45 kg, 23 kg, 50 kg, 55 kg, 34 kg, 20 kg, 40 kg. La rampa è talmente stretta che solo il bancale in cima alla fila può essere preso e spostato dal muletto.

I bancali vengono caricati su un montacarichi che li trasporta fino al magazzino. Il montacarichi entra in funzione non appena il carico raggiunge gli 80 kg. Esso, però, non può sollevare più di 100 kg in totale. Una volta scaricati i bacali, il montacarichi torna alla rampa vuoto.

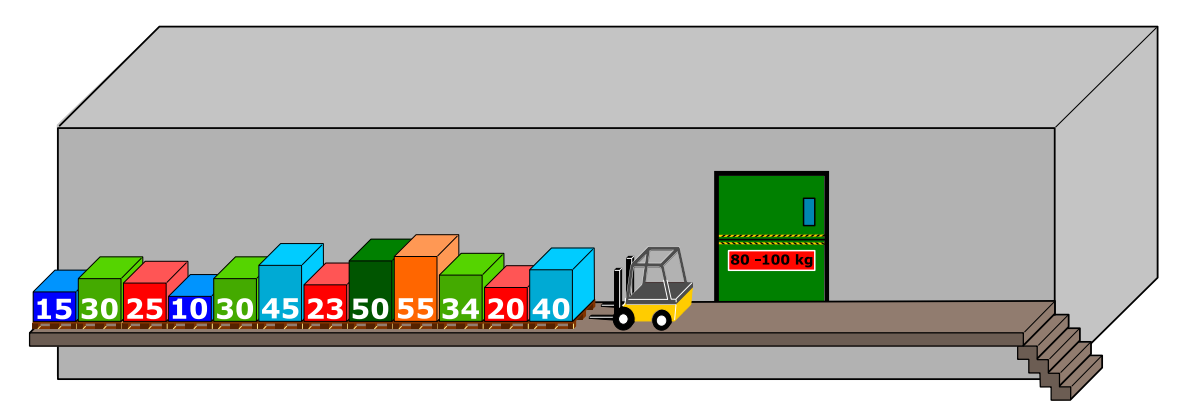

Come detto, sul montacarichi viene caricato il bancale più vicino nella fila iniziale. Se il peso totale supera i 100 kg, il muletto prende l'ultimo bancale caricato e lo appoggia sull'altro lato della rampa. Altrimenti il bancale rimane sul montacarichi.

Quando tutti i bancali di sinistra sono stati portati al magazzino, il muletto comincia spostare i bancali infilati precedentemente sulla destra, in modo analogo a quanto fatto con la fila di sinistra. Quale affermazione è corretta tra quelle esposte qui di seguito?

- A) Al secondo viaggio del montacarichi il peso complessivo ammontava a 98 kg.
- B) Non si è mai formata una fila a destra del montacarichi.
- C) In un viaggio del montacarichi il peso complessivo ammontava a 100 kg.
- D) Il montacarichi ha fatto in totale 5 viaggi.
- E) Non è possibile, con la procedura descritta sopra, spostare tutti i bancali nel magazzino.

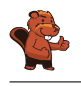

#### <span id="page-17-0"></span>12. Gioco con le biglie

Emil gioca a un nuovo solitario sul suo computer. Il gioco inizia con un minimo di 3 biglie colorate (rosse o blu) impilate in un tubo.

Dopo aver premuto un tasto, le due biglie più in basso cadono fuori dal tubo. Allo stesso tempo, delle nuove biglie vengono impilate dall'alto. A dipendenza del colore della biglia posta inizialmente più in basso, possono accadere due cose:

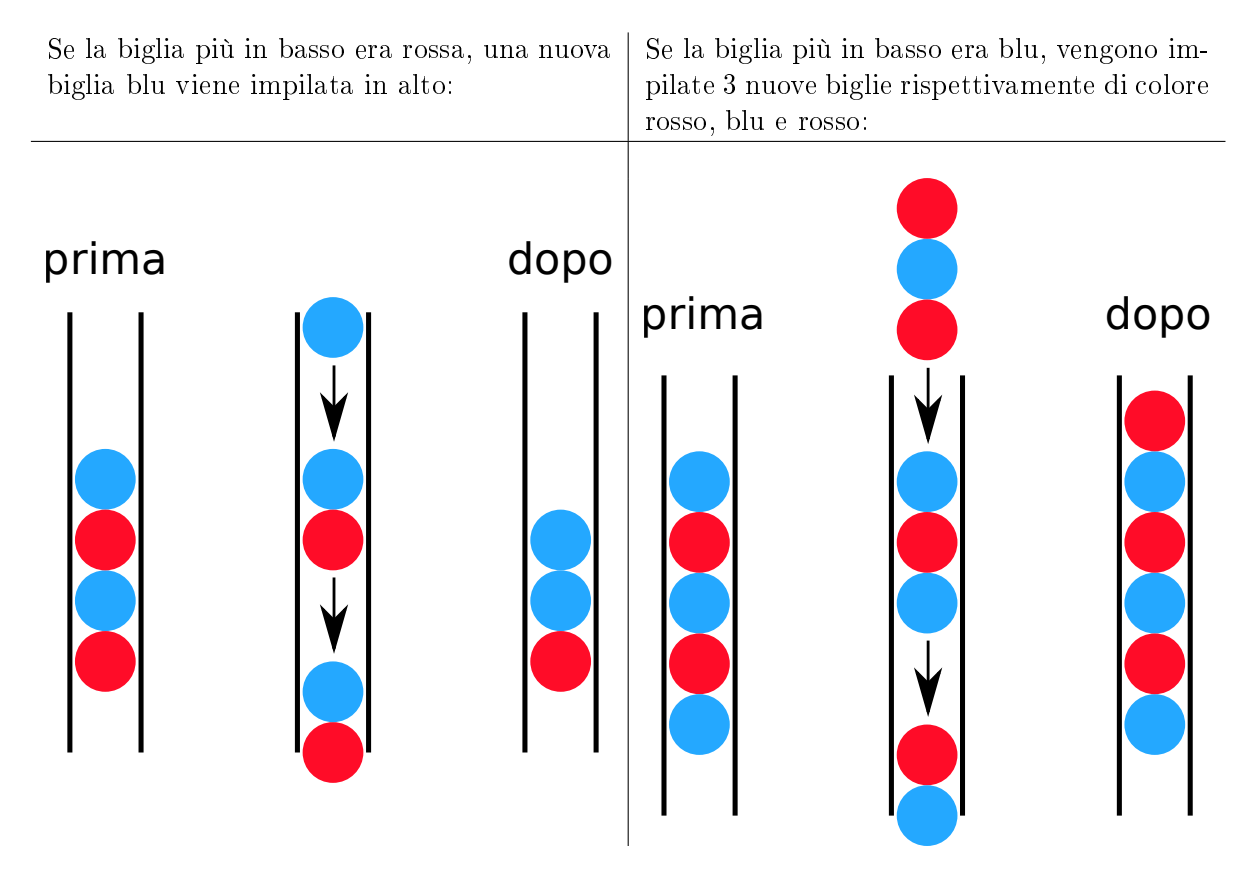

Fino a quando ci sono almeno 3 biglie nel tubo, Emil continua a premere il tasto. Il gioco termina non appena ci sono meno di 3 biglie nel tubo.

Se inizialmente nel tubo dovessero esserci le biglie mostrate nella figura a destra, dopo cinque pressioni del tasto resterebbero solo 2 biglie blu e il gioco terminerebbe.

Trascina nel tubo le biglie con colori opportuni per fare in modo che il gioco non termini mai.

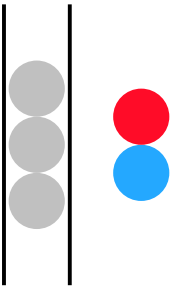

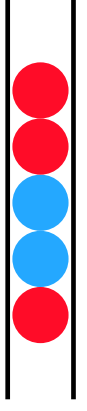

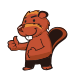

# <span id="page-18-0"></span>13. Due possibilità

Erich ha trovato un vecchio apparecchio elettronico. Sulla parte sinistra ci sono 2 campi, ognuno dei quali ha 9 tasti. Sulla parte destra c'è invece un campo con 9 luci LED. Premendo i tasti dei campi a sinistra si accendono o si spengono i LED sulla destra.

Erich osserva che la posizione del LED che si accende o spegne è correlata alla stessa posizione e alla combinazione dei tasti dei due campi di sinistra.

Al momento la combinazione di tasti (sinistra) e i LED accesi (destra) è la seguente:

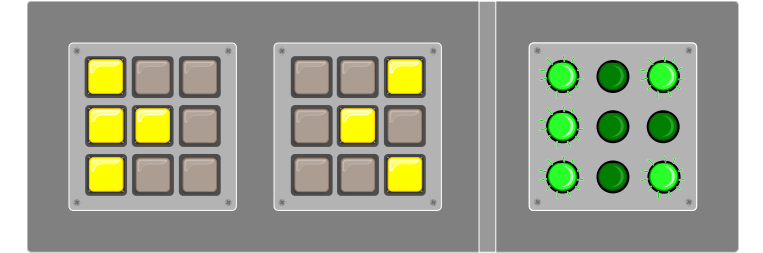

Erich cambia quindi la combinazione come segue:

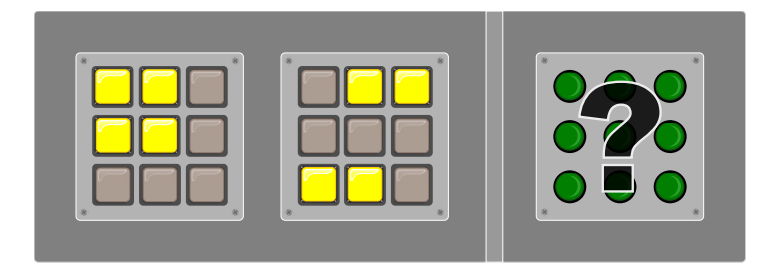

Quali LED si accenderanno sulla destra?

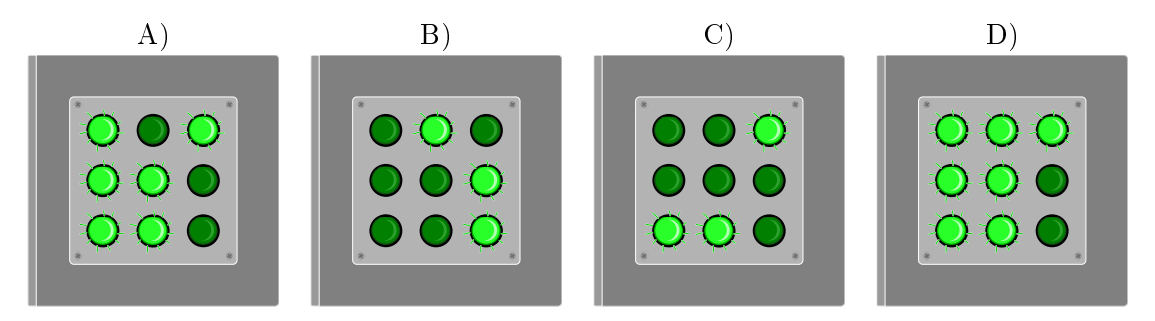

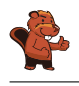

#### <span id="page-19-0"></span>14. Incrocio di tram

Sulle strade di St. Pietroburgo circolano dei tram. In città c'è un incrocio che permette di imboccare qualsiasi strada: i tram possono arrivarci da tutte le direzione e svoltare a destra, a sinistra o continuare diritti.

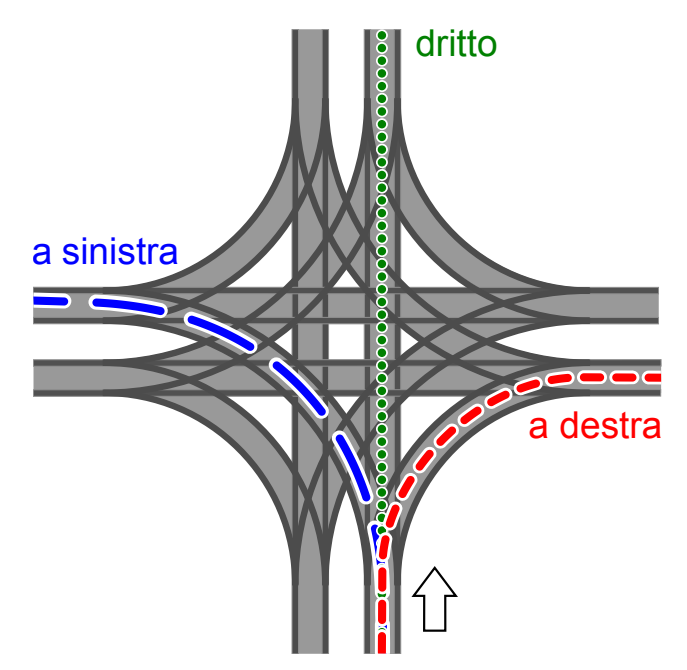

La direzione in cui vanno i tram è determinata dalla posizione di alcuni scambi. Tale posizione è descritta dalle parole DIRITTO, SINISTRA e DESTRA. Per esempio: la combinazione SINISTRA-DIRITTO-SINISTRA-DESTRA signica che gli scambi sono posti in modo che un tram vada a sinistra, il prossimo (in senso orario) diritto, il successivo (sempre in senso orario) a sinistra e il quarto tram a destra.

Può anche succedere che all'incrocio arrivino tram da tutte le direzioni allo stesso momento. Quali posizioni degli scambi possono portare a un incidente tra i tram?

- A) DESTRA-DESTRA-DESTRA-DESTRA
- B) DESTRA-DESTRA-SINISTRA-SINISTRA
- C) SINISTRA-DESTRA-SINISTRA-DESTRA
- D) DESTRA-SINISTRA-DESTRA-SINISTRA

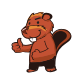

# <span id="page-20-0"></span>15. La codifica delle bandiere

Le immagini del computer sono composte da righe di elementi di immagine (pixel). Nel caso più semplice tali immagini vengono memorizzate come file in cui il colore di ogni pixel è descritto singolarmente. Con il formato per file GIW, le immagini vengono anche compresse e quindi memorizzate in un file di minore dimensione. Il GIW (un formato di pura fantasia) funziona in questo modo:

- Ogni riga di pixel viene descritta singolarmente.
- Ogni colore è descritto attraverso un'abbreviazione di tre lettere.
- Una serie di pixel aventi lo stesso colore è descritta da una coppia di parentesi, contenente il simbolo del colore e il numero di pixel nella serie.

Per esempio, una riga di pixel descritta dalle parentesi (ver, 20) (bia, 13) è formata da 20 pixel verdi e 13 pixel bianchi.

Qui sotto potete osservare quattro immagini di bandiere. Tutte le immagini possiedono lo stesso numero di righe, ognuna delle quali possiede lo stesso numero di pixel. Tali immagini vengono memorizzate in formato GIW.

Ordina le immagini per grandezza del file GIW. Trascina le bandiere in modo che a sinistra ci sia la  $bandiera$  con il file GIW più grande.

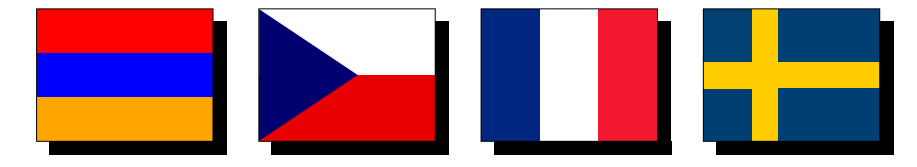

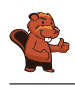

## <span id="page-21-0"></span>A. Autori dei quesiti

**Hel** Guðjón Karl Arnarson Wilfried Baumann Andrea Brabcová Eugenio Bravo Nicolas Brunner **C** Christian Datzko Susanne Datzko **D** Olivier Ens Jürgen Frühwirth **Haris Gavranovic H** Martin Guggisberg **t** Urs Hauser  $\blacksquare$  Hans-Werner Hein

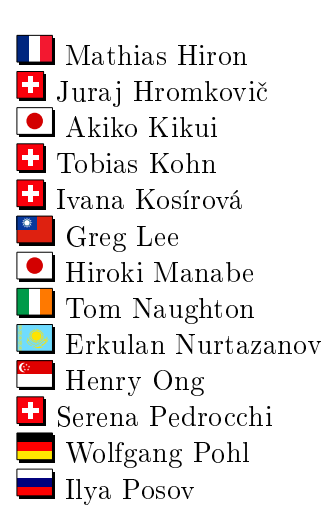

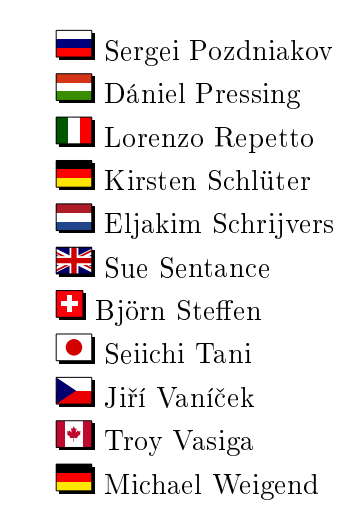

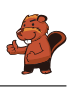

# <span id="page-22-0"></span>B. Sponsoring: concorso 2016

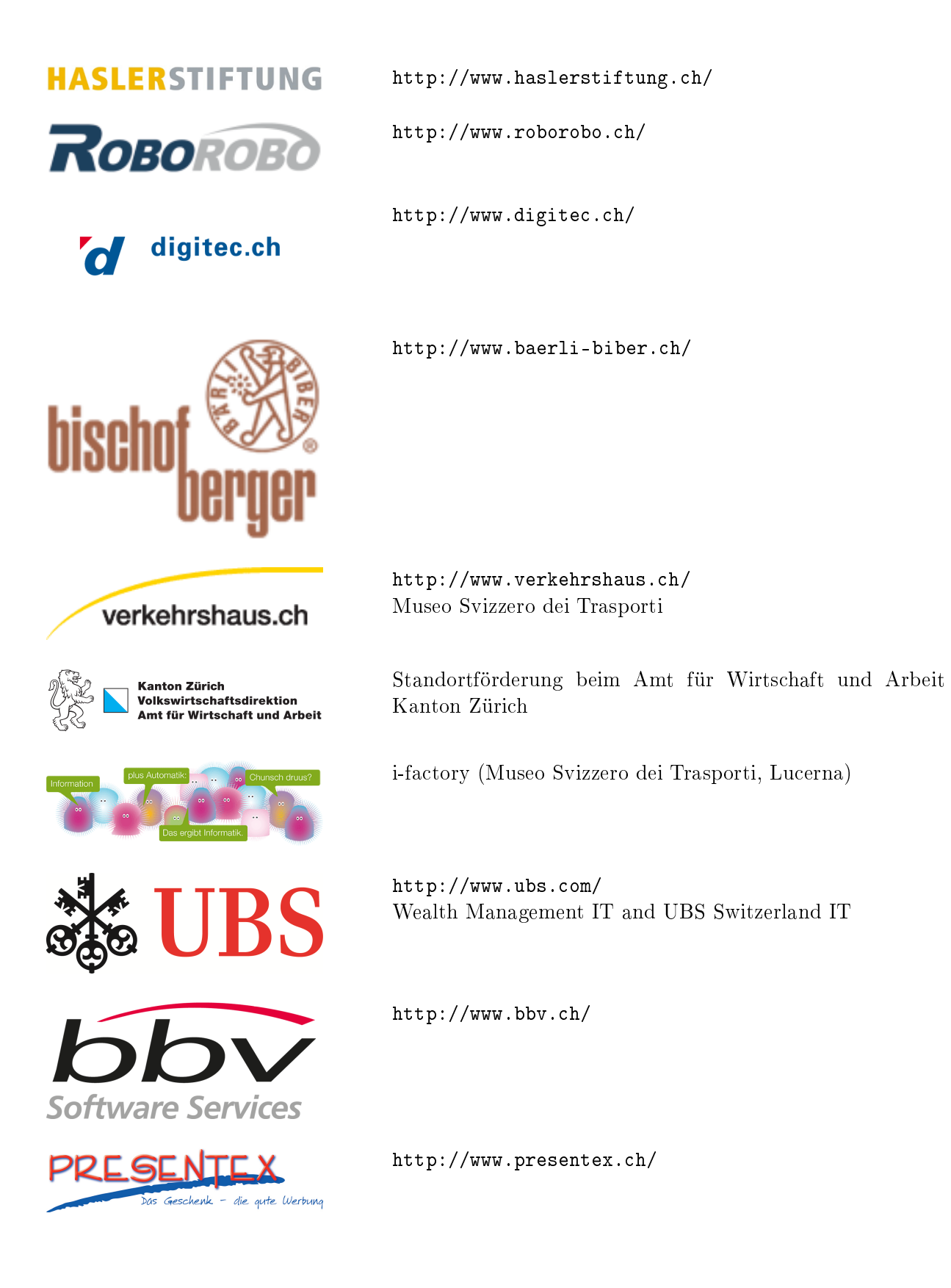

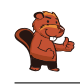

# ITgirls@hslu

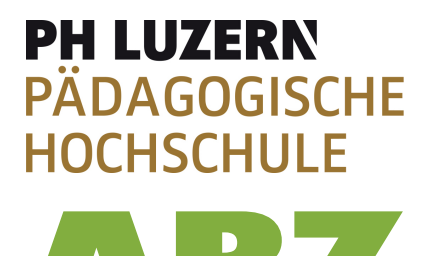

AUSBILDUNGS- UND BERATUNGSZENTRUM

FÜR INFORMATIKUNTERRICHT

[https://www.hslu.ch/de-ch/informatik/agenda/](https://www.hslu.ch/de-ch/informatik/agenda/veranstaltungen/fuer-schulen/itgirls/) [veranstaltungen/fuer-schulen/itgirls/](https://www.hslu.ch/de-ch/informatik/agenda/veranstaltungen/fuer-schulen/itgirls/) HLSU, Lucerne University of Applied Sciences and Arts Engineering & Architecture

<http://www.phlu.ch/> Pädagogische Hochschule Luzern

<http://www.abz.inf.ethz.ch/> Ausbildungs- und Beratungszentrum für Informatikunterricht der ETH Zürich.

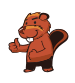

## <span id="page-24-0"></span>C. Ulteriori offerte

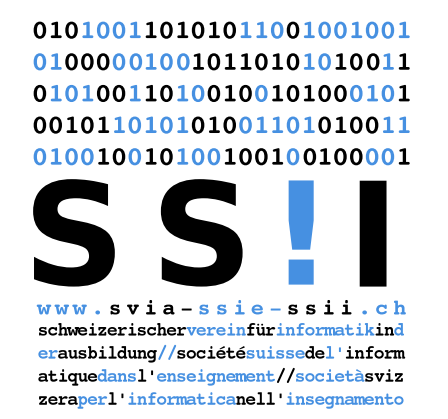

Diventate membri della SSII [http://svia-ssie-ssii.ch/](http://svia-ssie-ssii.ch/verein/mitgliedschaft/) [verein/mitgliedschaft/](http://svia-ssie-ssii.ch/verein/mitgliedschaft/) sostenendo in questo modo il Castoro Informatico.

Chi insegna presso una scuola dell'obbligo, media superiore, professionale o universitaria in Svizzera può diventare membro ordinario della SSII.

Scuole, associazioni o altre organizzazioni possono essere ammesse come membro collettivo.